# Google Chrome (macOS) raccourcis clavier

### Onglet et fenêtre

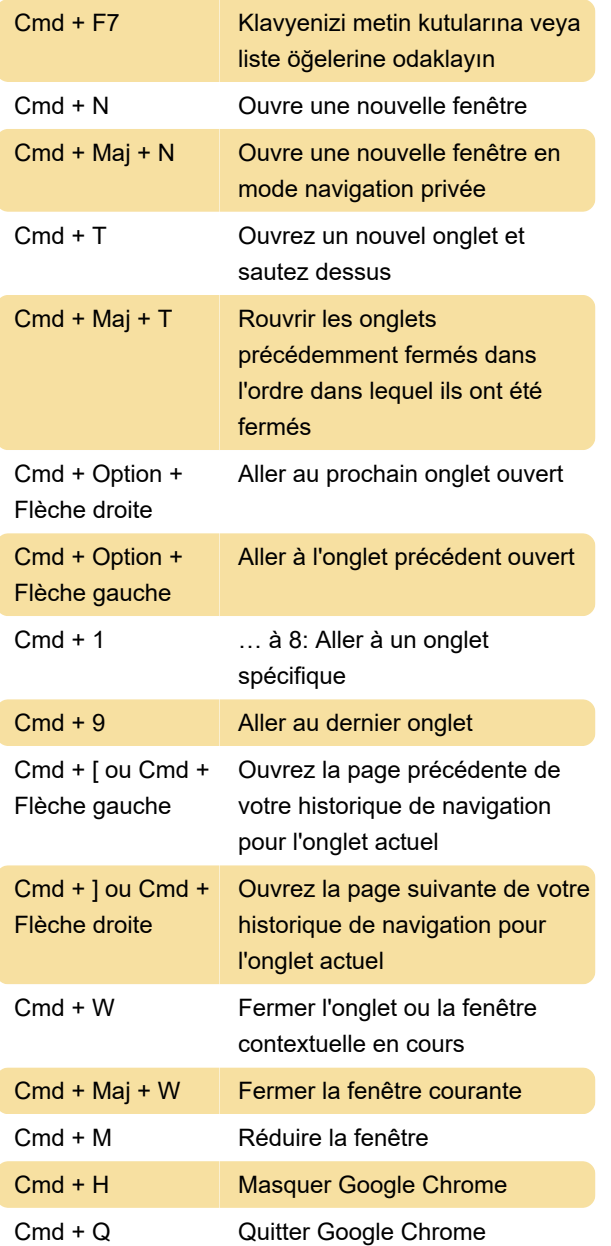

#### Fonctionnalité

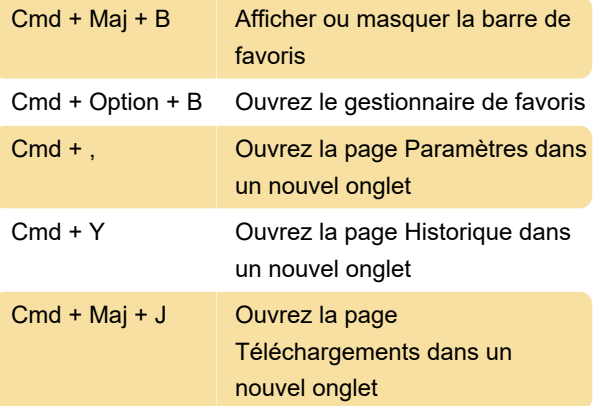

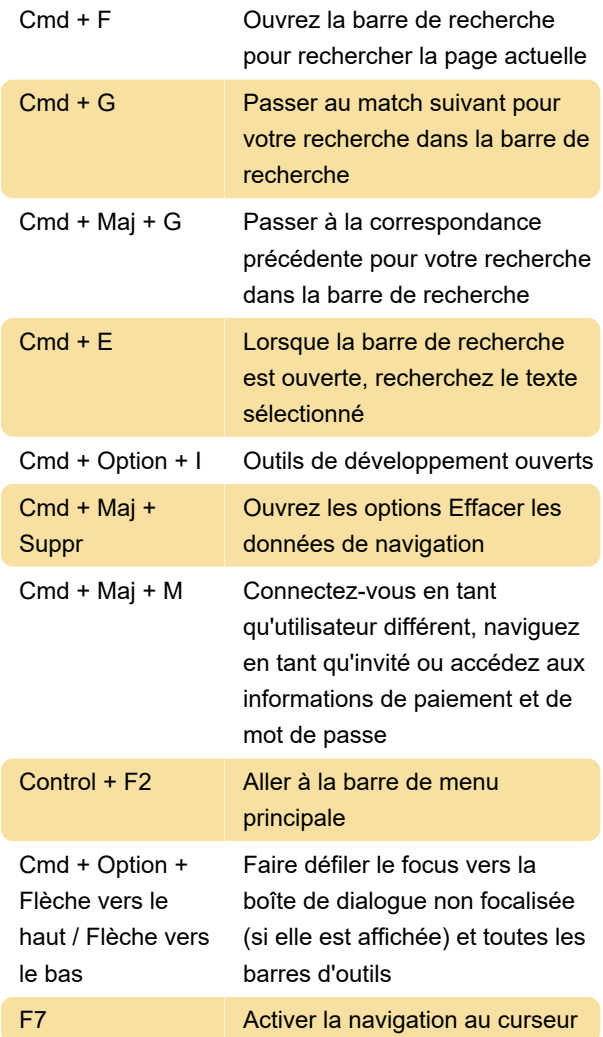

#### Barre d'adresses

Ces raccourcis sont disponibles lorsque la barre d'adresse est sélectionnée.

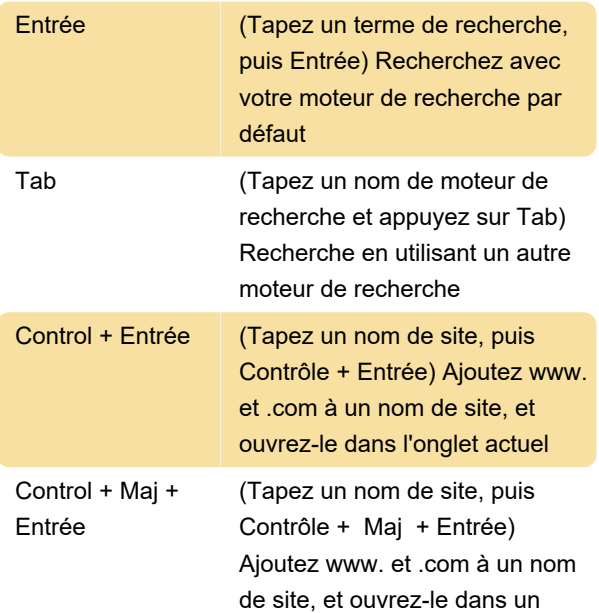

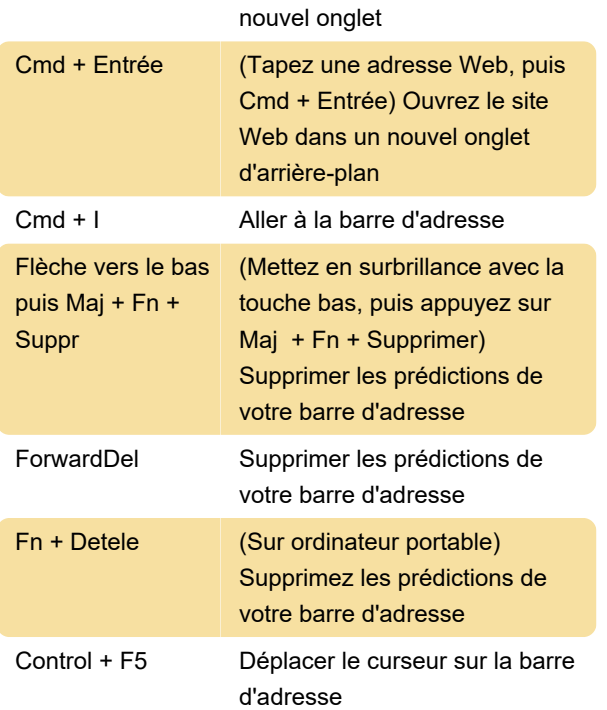

## Page web

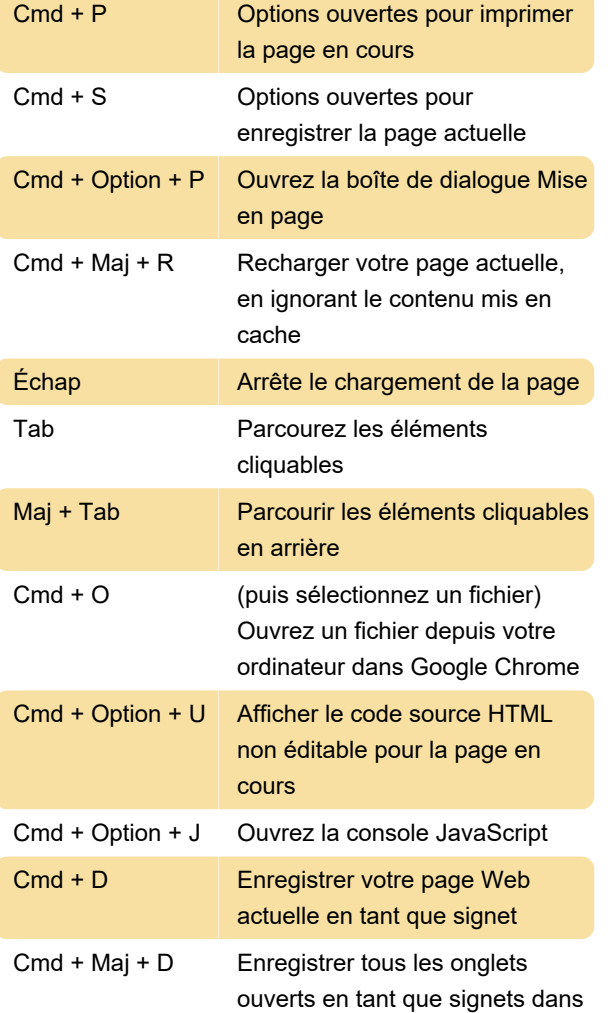

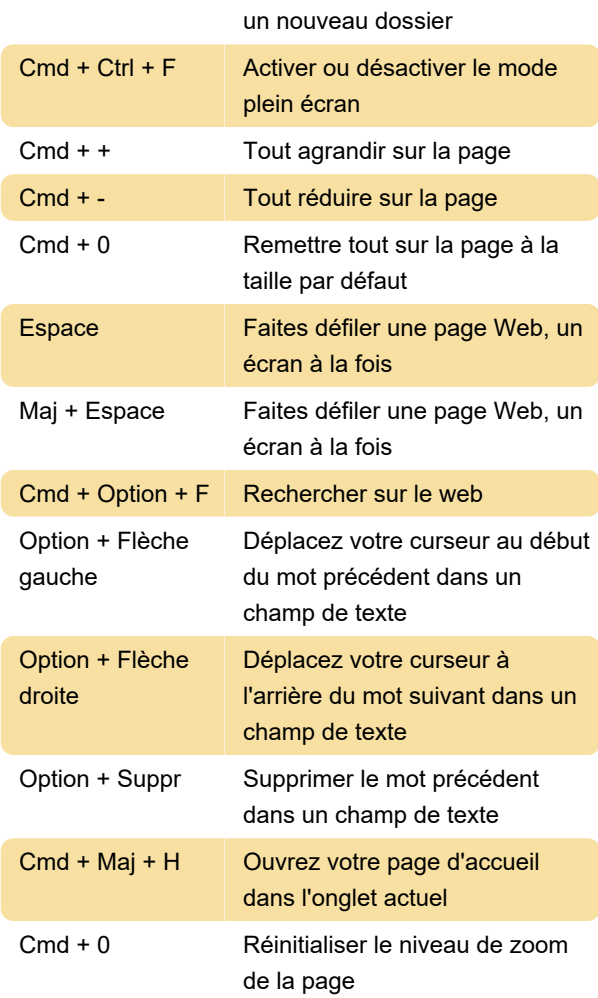

## Souris

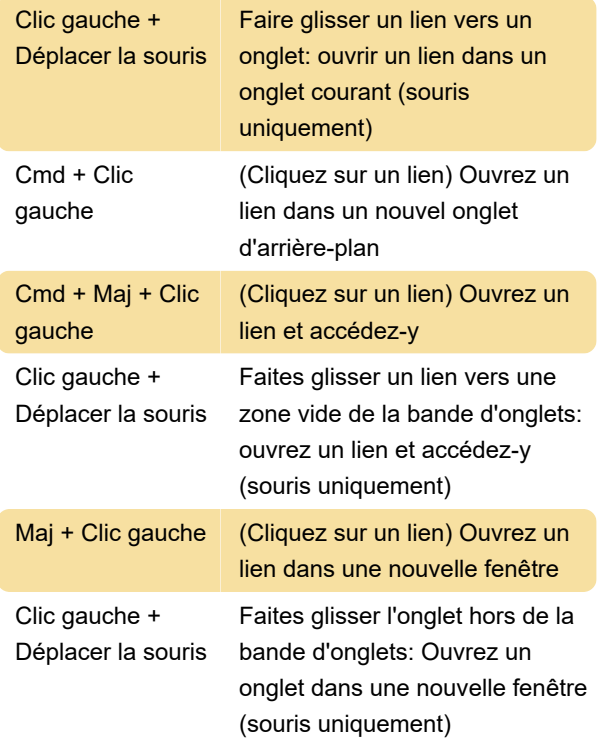

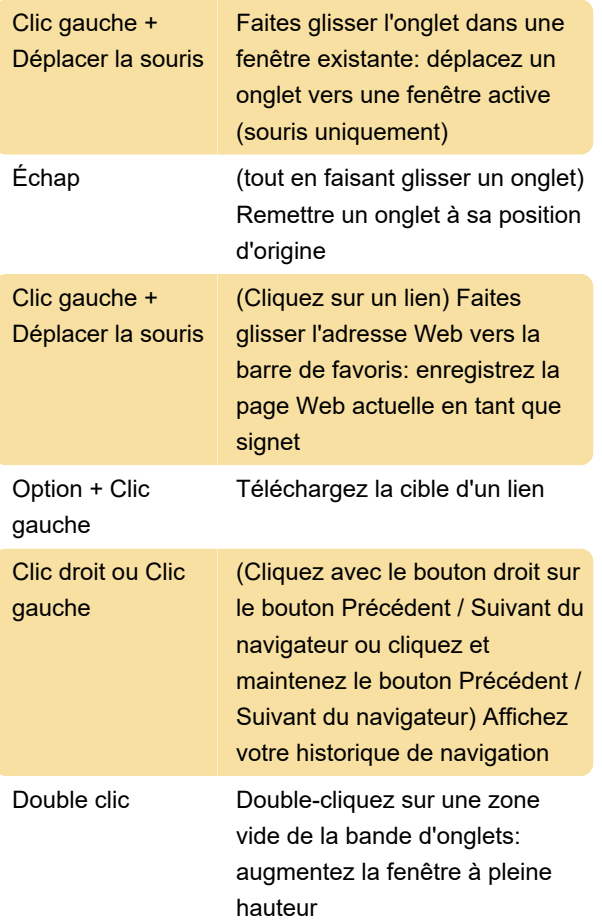

Dernière modification: 14/12/2020 13:57:26

Plus d'information: [defkey.com/fr/google-chrome](https://defkey.com/fr/google-chrome-mac-raccourcis-clavier)[mac-raccourcis-clavier](https://defkey.com/fr/google-chrome-mac-raccourcis-clavier)

[Personnalisez ce PDF...](https://defkey.com/fr/google-chrome-mac-raccourcis-clavier?pdfOptions=true)